# **GPU** TECHNOLOGY

# **DirectCompute Optimizations and Best Practices**

**Eric Young – NVIDIA Corporation** San Jose, CA | September 20th, 2010

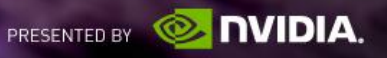

#### **Contents**

- $\blacksquare$ **Introduction**
- **Best Practices for GPU Optimization**
- Parallel Reduction Optimization Example

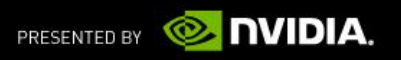

# **Why GPUs?**

- GPUs are throughput oriented processors
	- GPUs a lot of parallel processing units (FLOPs)
	- Memory latencies are covered with more workload
- Problems with a lot of work can achieve good speedups
- Must provide enough work to GPUs for efficiency and performance
- DirectCompute is an API allowing Compute Shaders on the GPU hardware efficiently

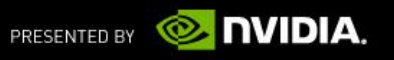

# **What Is DirectCompute?**

#### Microsoft's standard GPU-Computing platform

- For Windows Vista and Windows 7
- On DX10 and DX11 hardware generations

#### Another realization of the **CUDA architecture**

- Sibling API to OpenCL and CUDA C
- Shares many concepts, idioms, algorithms and optimizations

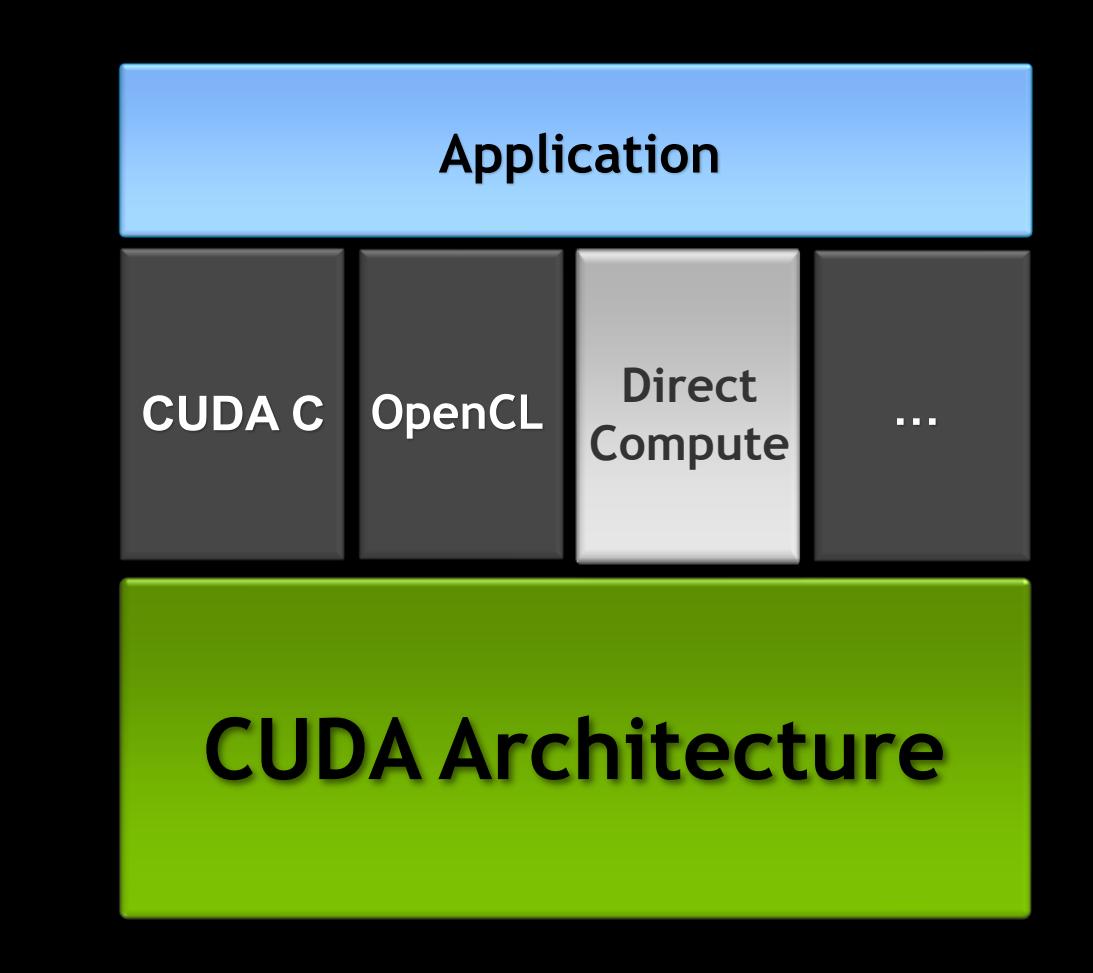

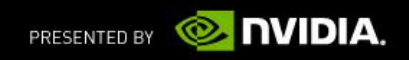

#### **Advantages of DirectCompute**

- **DirectCompute allows general purpose computation on CUDA GPUs via Compute Shaders**
- DirectCompute:
	- Interoperates with Direct3D resources
	- Includes all texture features (cube maps, mip-maps)
	- Similar to HLSL (DirectX Shaders)
	- Single API across all GPU vendors, on Windows
	- Some guarantees of identical results across different hardware

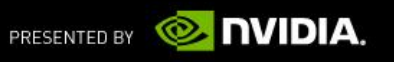

#### **GPU Programming Model**

DirectCompute programs decompose parallel work into **groups** of **threads**, and **dispatch** many thread groups to solve a problem.

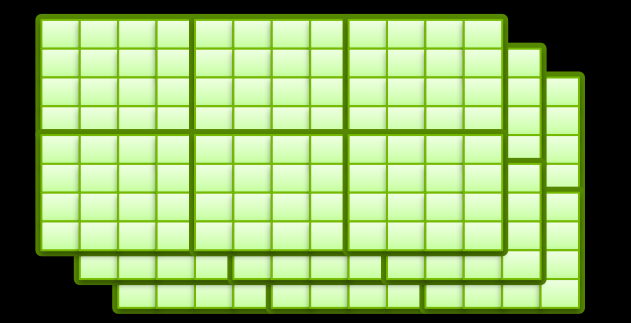

**Dispatch:** 3D grid of thread groups. Hundreds of thousands of threads.

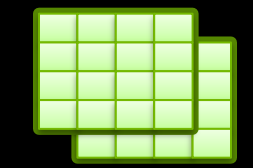

**Thread Group**: 3D grid of threads. Tens or hundreds of threads.

**numThreads** nX, nY, nZ

**Thread**: One invocation of a shader.

```
SV_DispatchThreadID, 
SV_GroupThreadID, 
SV_GroupID
```
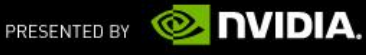

#### **Parallel Execution Model**

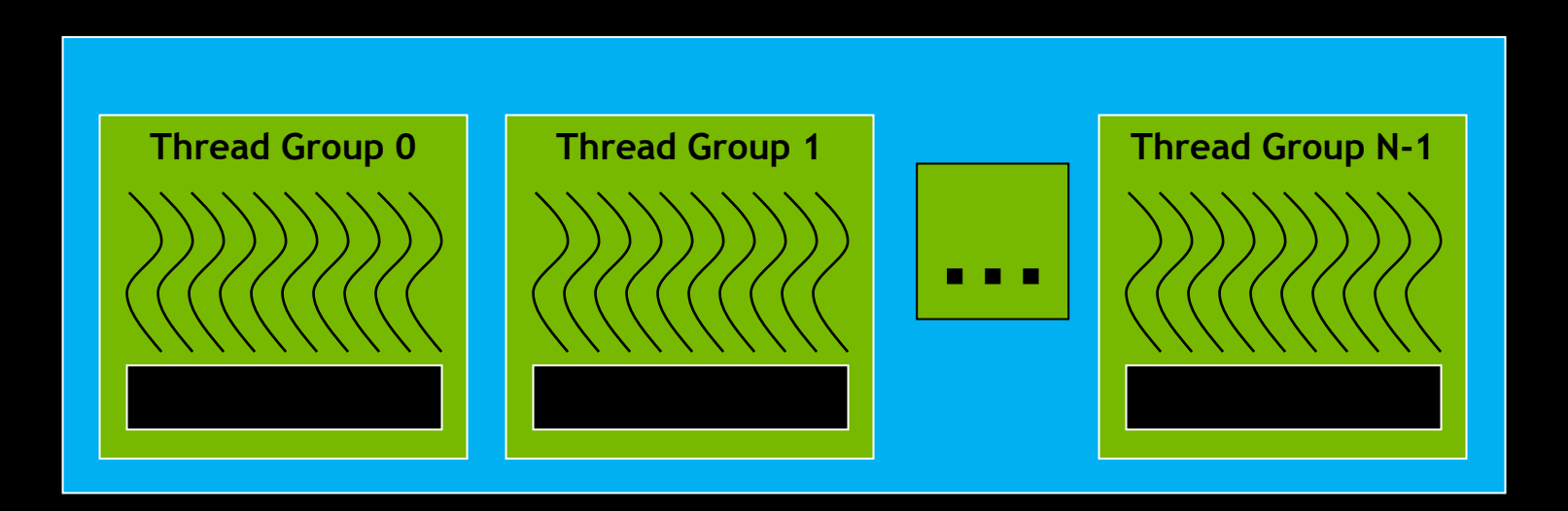

**• Threads in the same group run concurrently** Threads in different groups **may** run concurrently

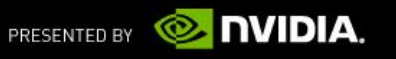

### **DirectCompute Best Practices for GPU Optimizations**

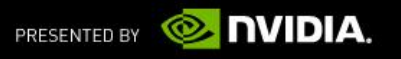

# **Memory Coalescing**

- A coordinated read by a half-warp (16 threads)
- A contiguous region of global memory:
	- 64 bytes each thread reads a word: int, float, …
	- 128 bytes each thread reads a double-word: int2, float2, …
	- 256 bytes each thread reads a quad-word: int4, float4, …
- Additional restrictions:
	- Starting address for a region must be a multiple of region size
	- The *k* th thread in a half-warp must access the *k* th element in a block
- Exception: not all threads must be participating
	- Predicated access, divergence within a half warp

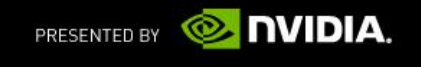

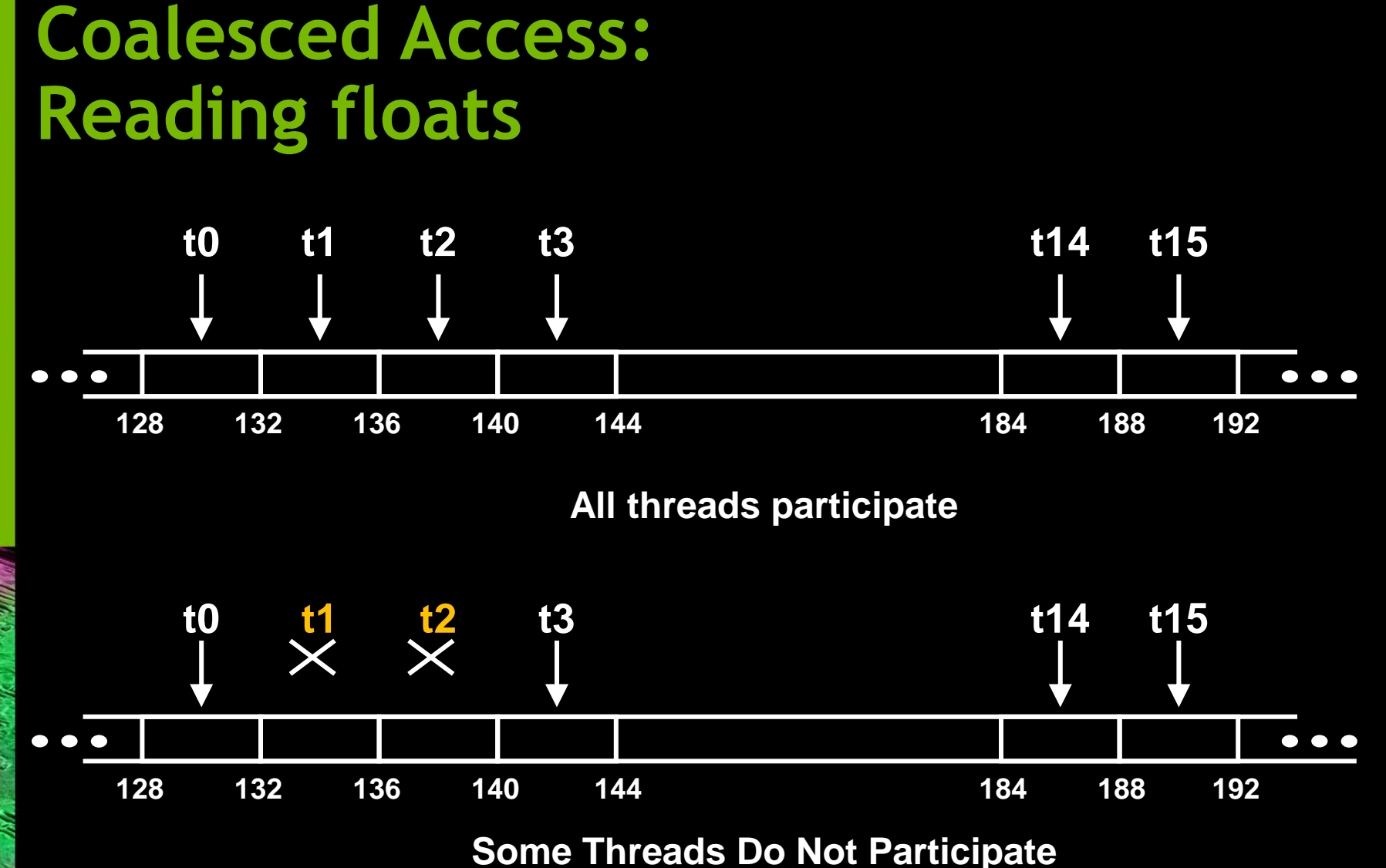

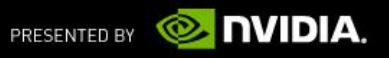

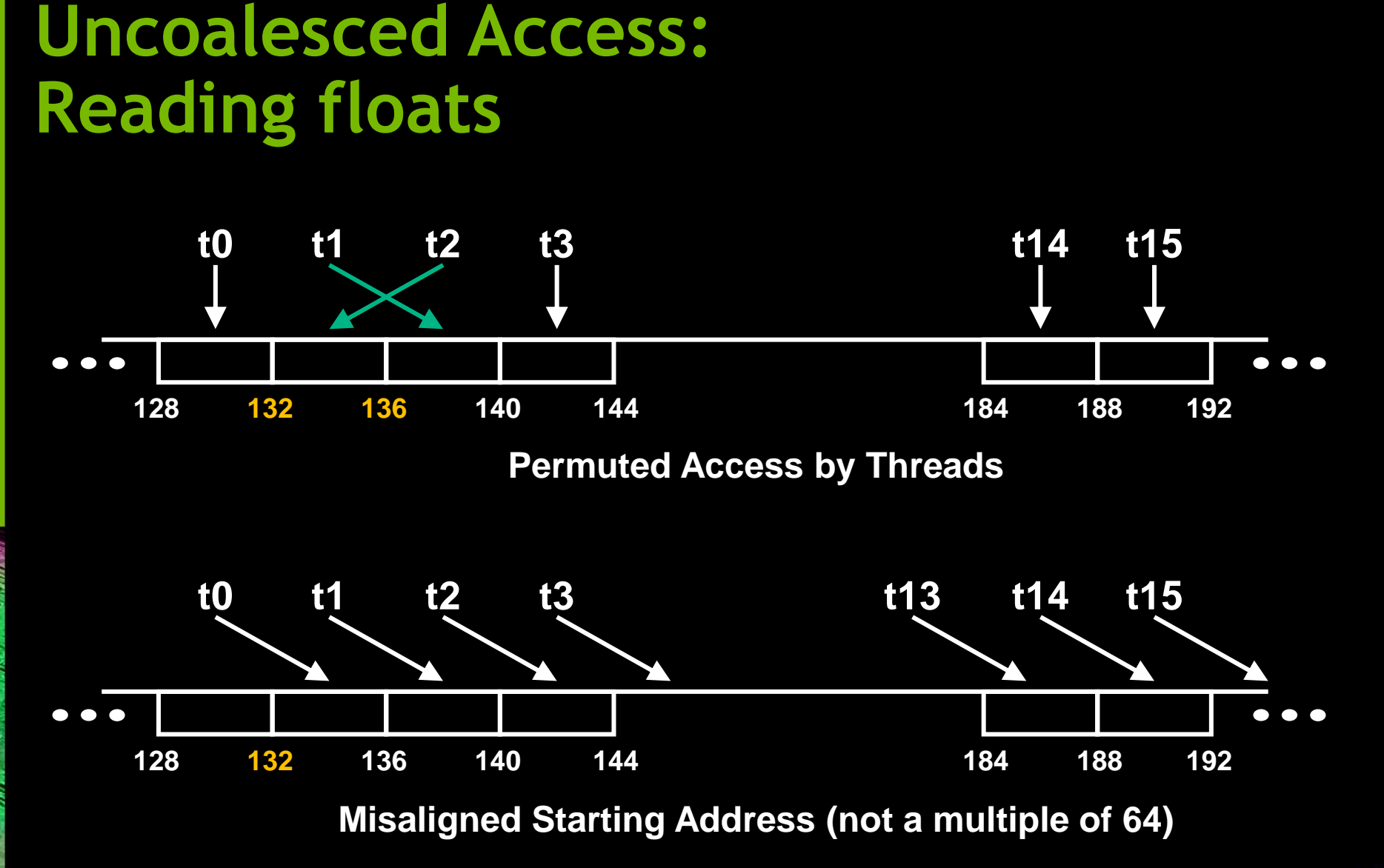

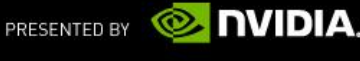

# **Coalescing (Compute 1.2+ GPUs)**

- Much improved coalescing capabilities in 10-series architecture
- Hardware combines addresses within a half-warp into one or more aligned *segments*
	- 32, 64, or 128 bytes
- All threads with addresses within a segment are serviced with a single memory transaction
	- Regardless of ordering or alignment within the segment

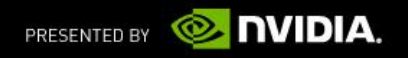

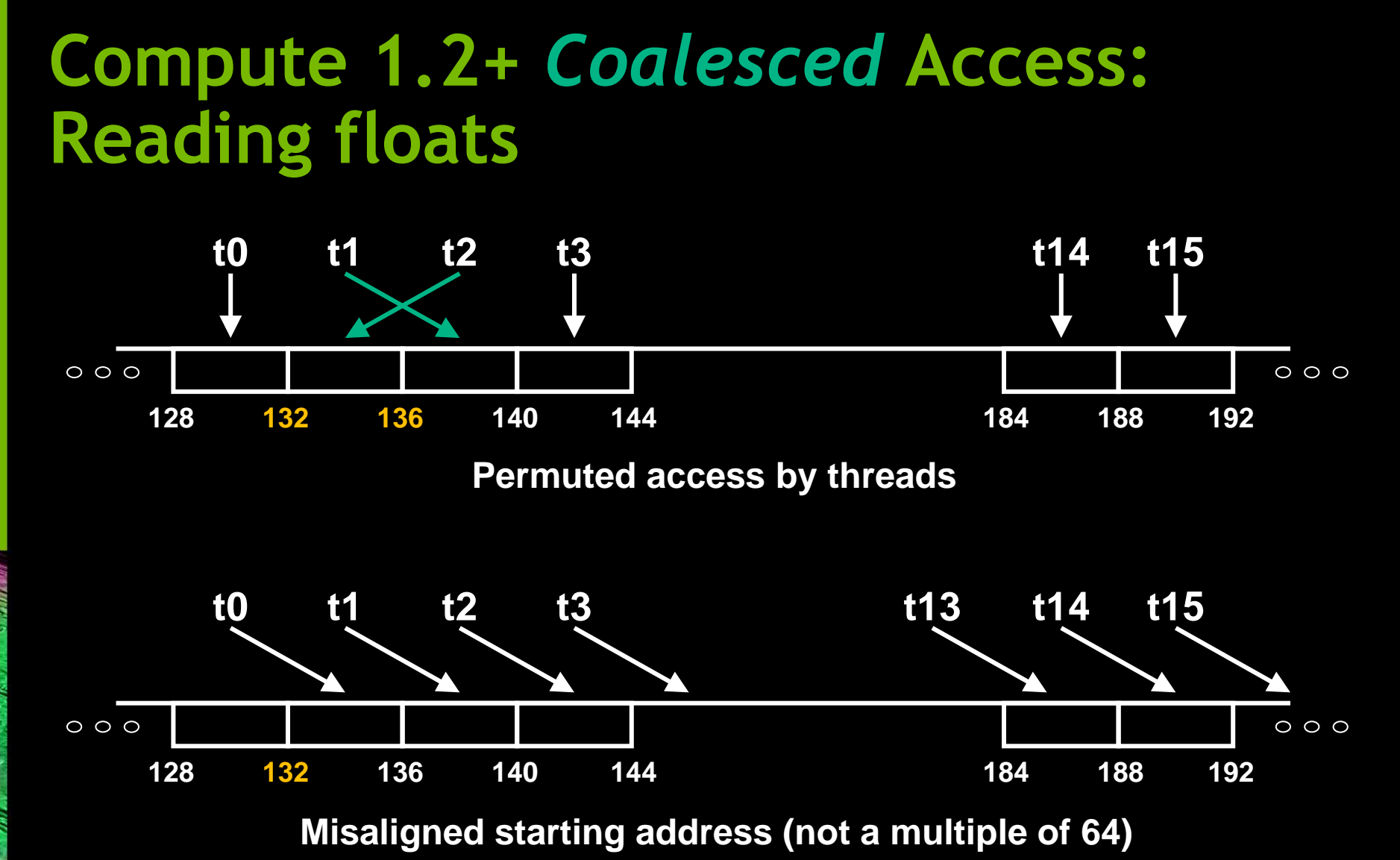

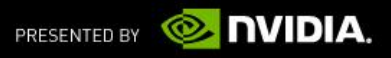

#### **Compute 1.2+** *Coalesced* **Access: Reading floats**

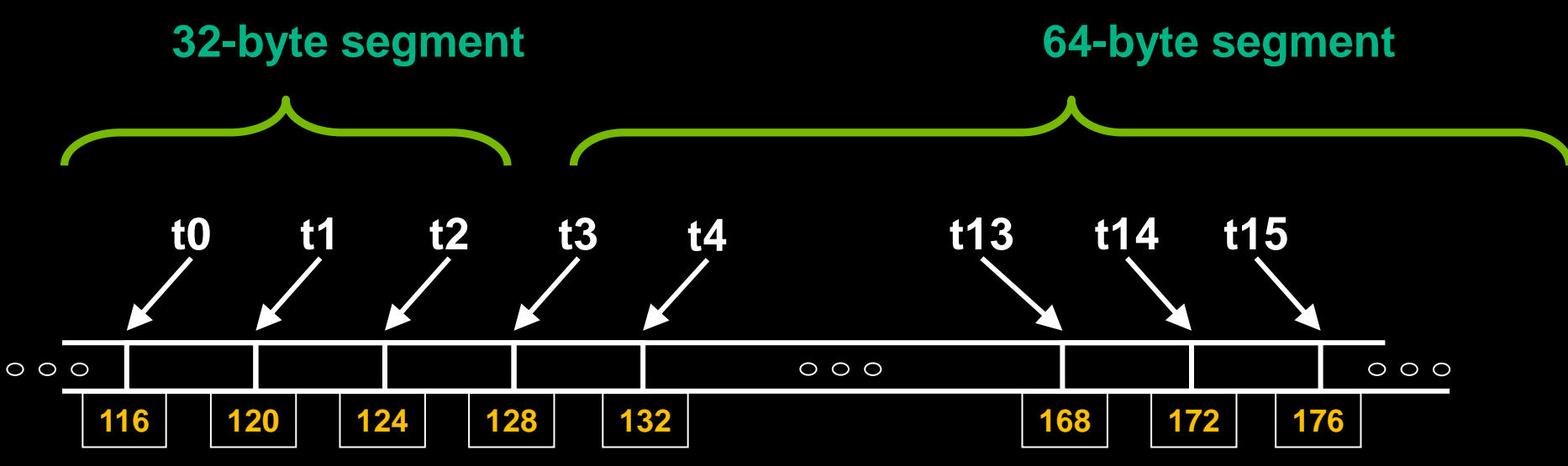

**Misaligned starting address (not a multiple of 64)**

*Transaction size recursively reduced to minimize size*

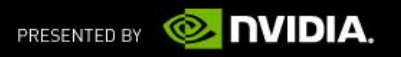

#### Thread Group Shared Memory (TGSM)

- Fast memory shared across threads *within a group*
	- *Not* shared across thread groups!
	- groupshared float2 MyArray[16][32]*;*
	- Not persistent between Dispatch() calls
- Used to reduce computation
	- Use neighboring calculations by storing them in TGSM
	- E.g. Post-processing texture instructions

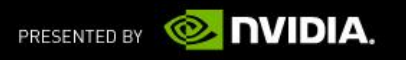

#### **TGSM Performance (contd.)**

- Reduce access whenever possible
	- E.g. Pack data into uint instead of float4
	- But watch out for increased ALUs!
- Basically try to read/write once per TGSM address
	- Copy to temp array can help if it can avoid duplicate accesses!
	- Ensure that you perform a thread synchronization immediately after loading your data to shared memory
- Unroll loops accessing shared mem
	- Helps compiler hide latency

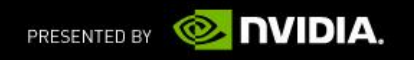

#### Shared Memory Bank Addressing

- No Bank Conflicts
	- Linear addressing stride == 1
- No Bank Conflicts
	- Random 1:1 Permutation

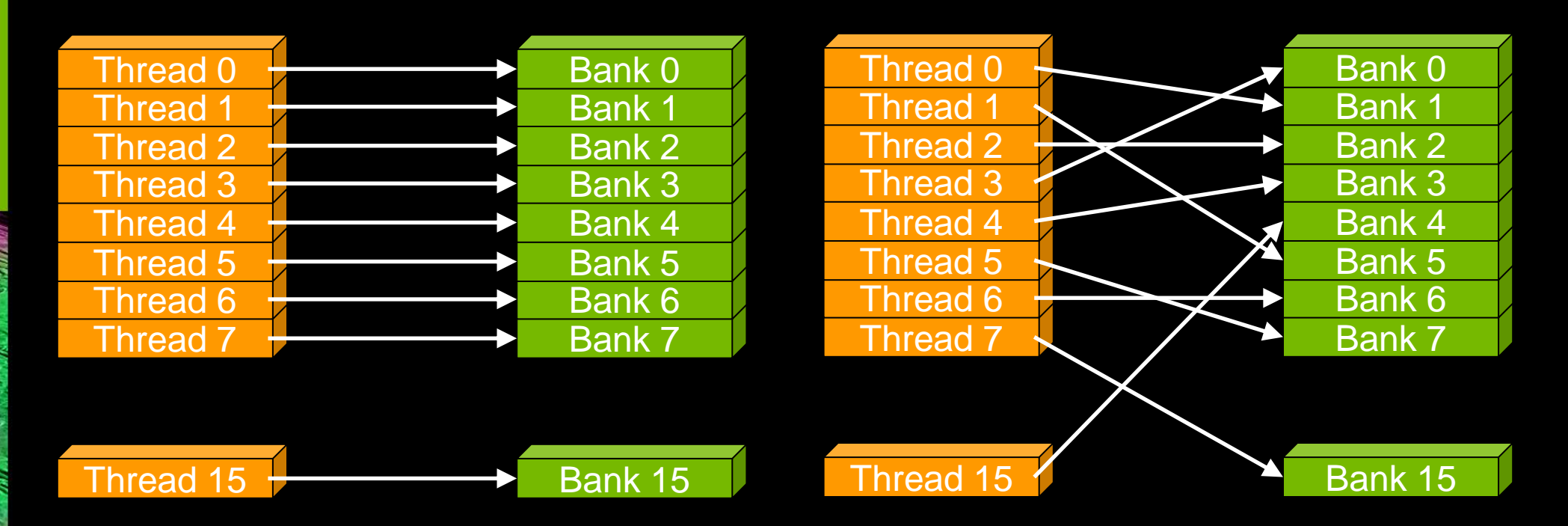

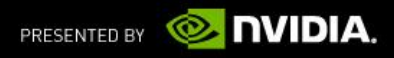

#### Shared Memory Bank Addressing

- 2-way Bank Conflicts
	- Linear addressing stride == 2
- 8-way Bank Conflicts
	- Linear addressing stride  $== 8$

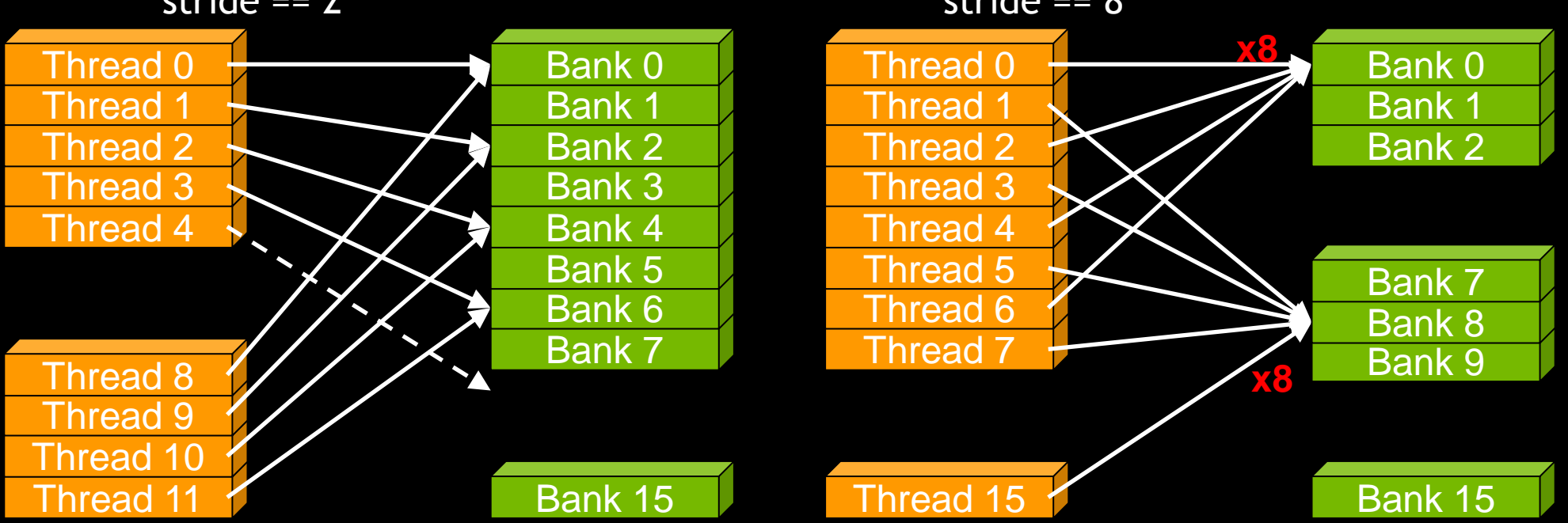

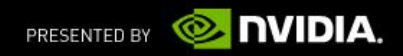

# **What is Occupancy?**

- GPUs typically run 1000 to 10,000's of threads concurrently.
- Higher occupancy = More efficient utilization of the HW.
- Parallel code executed in HW through warps (32 threads) running concurrently at any given moment of time.
- Thread instructions are executed sequentially, by executing other warps, we can hide instruction and memory latencies in the HW.
- Maximizing "Occupancy", with occupancy of 1.0 the best scenario.

# of resident warps

**Occupancy** 

Max possible  $#$  of resident warps

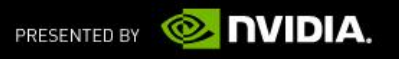

# **Maximizing HW Occupancy**

- One or more thread groups resides on a single shader unit
- Occupancy limited by resource usage:
	- Thread group size declaration
	- Thread Group Shared Memory usage
	- Number of registers used by thread group
- **Example:** HW shader unit:
	- **8** thread groups max
	- **48KB** total shared memory
	- **1536** threads max
- Shader launched with a thread group size of 256 threads and uses 32KB of shared memory
- → Can only run **1** thread group per HW shader unit
- We are limited by shared memory.

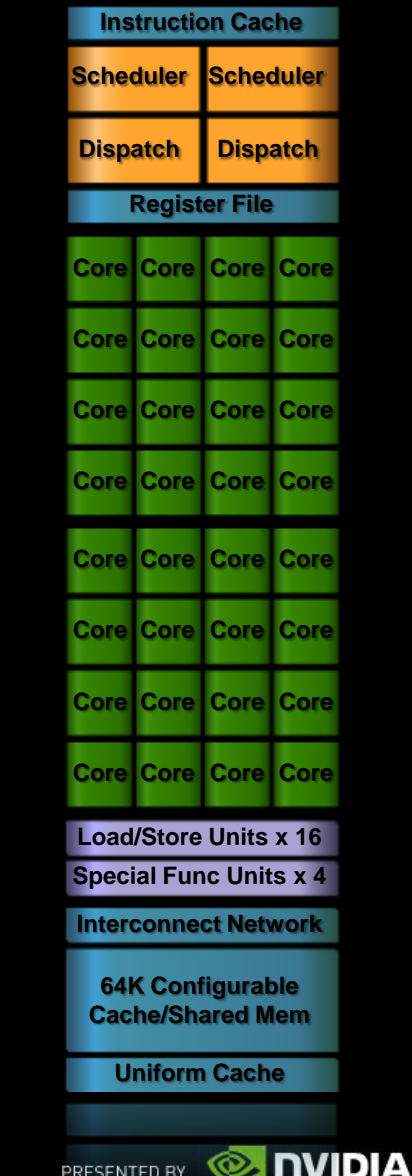

### **Maximizing HW Occupancy**

- Registers used per thread affects occupancy:
	- "Register Pressure"
	- You have little control over this
	- Rely on drivers to do the right thing  $\odot$
- Experimentation and tuning needed to find the right balance
	- Store different presets for best performance across a variety of GPUs

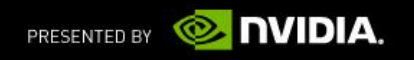

# **Dispatch/Thread Group Size Heuristics**

- **# of thread groups > # of multiprocessors**
	- So all multiprocessors have at least one thread group to execute
- **# of thread groups / # of multiprocessors > 2**
	- Multiple thread groups can run concurrently in a multiprocessor
	- Thread groups that aren't waiting at a barrier keep the hardware busy
	- Subject to resource availability registers, shared memory
- **# of thread groups > 100 to scale to future devices**
	- Thread groups executed in pipeline fashion
	- 1000 groups per dispatch will scale across multiple generations
- **# threads / threadgroup a multiple of warp size**
	- All threads in a warp doing work

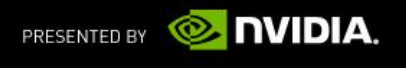

### **DirectCompute Optimization Example Parallel Reduction**

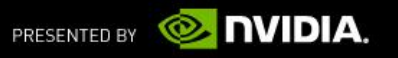

#### **Parallel Reduction**

#### Common and important data parallel primitive

 $-$  (e.g. find the sum of an array)

#### **Easy to implement in compute shaders**

— Harder to get it right

#### Serves as a great optimization example

- We'll walk step by step through 7 different versions
- Demonstrates several important optimization strategies

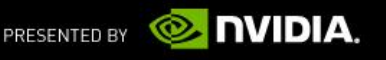

### **Parallel Reduction**

**Tree-based approach used within each thread block** 

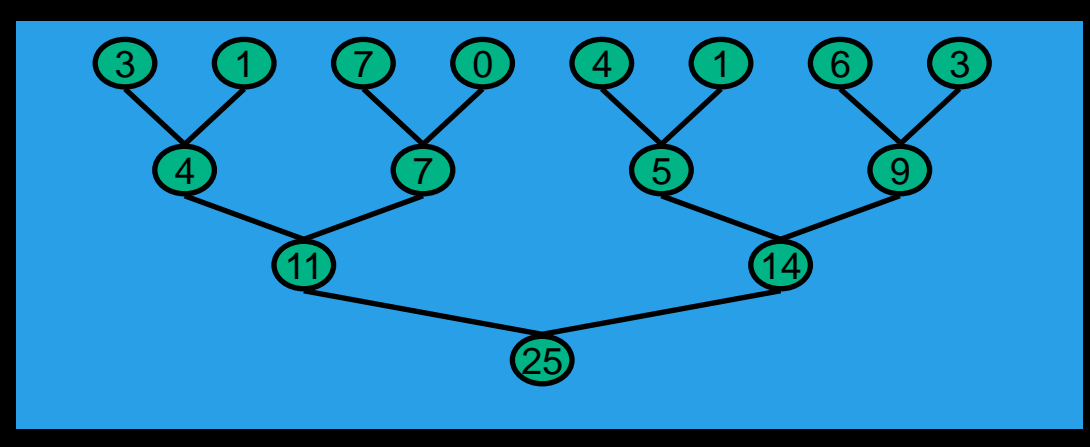

- Need to be able to use multiple thread blocks
	- To process very large arrays
	- To keep all multiprocessors on the GPU busy
	- Each thread block reduces a portion of the array
- But how do we communicate partial results between thread blocks?

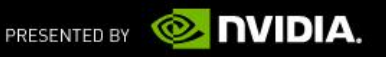

# **Problem: Global Synchronization**

- If we could synchronize across all thread groups we can run reduce on a very large array
	- A global sync after each group produces its result
	- Once all groups reach sync, continue recursively
- But GPUs have no global synchronization. Why?
	- Expensive to build in hardware for GPUs with high processor count
	- Would force programmer to run fewer groups (no more than # multiprocessors  $*$  # resident groups / multiprocessor) to avoid deadlock, which may reduce overall efficiency
- **Solution: decompose into multiple shader dispatches** 
	- A dispatch() call serves as a global synchronization point
	- Dispatch() has negligible HW overhead, low SW overhead

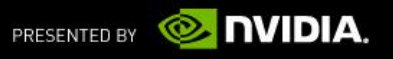

### **Solution: Shader Decomposition**

**Avoid global sync by decomposing computation into** multiple dispatches

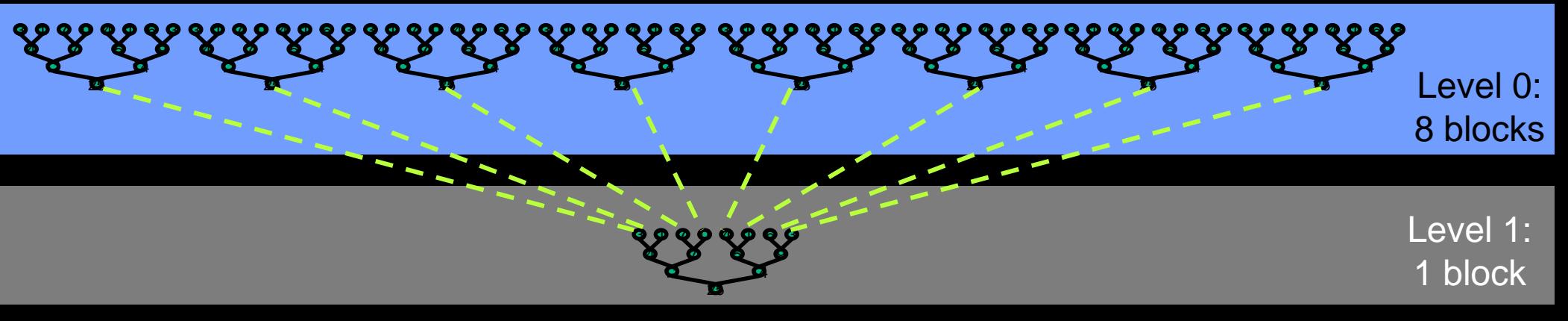

- In the case of reductions, code for all levels is the same
	- Implement with recursive dispatches

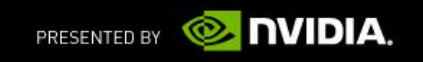

# **What is Our Optimization Goal?**

- We should strive to reach GPU peak performance
- Choose the right metric:
	- GFLOP/s: for compute-bound shaders
	- Bandwidth: for memory-bound shaders
- **-** Reductions have very low arithmetic intensity
	- 1 flop per element loaded (bandwidth-optimal)
- **Therefore we should strive for peak bandwidth**
- We use a G80 GPU for this Optimization
	- 384-bit memory interface, 900 MHz DDR
	- 384 \* 1800 / 8 = **86.4 GB/s**
	- *Optimization techniques are equally applicable to newer GPUs*

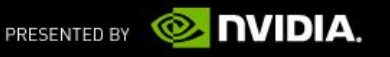

### **Reduction #1: Interleaved Addressing**

**RWStructuredBuffer<float> g\_data; #define groupDim\_x 128 groupshared float sdata[groupDim\_x]; [numthreads( groupDim\_x, 1, 1)] void reduce1( uint3 threadIdx : SV\_GroupThreadID, uint3 groupIdx : SV\_GroupID) {** 

**// each thread loads one element from global to shared mem unsigned int tid = threadIdx.x; unsigned int i = groupIdx.x\*groupDim\_x + threadIdx.x; sdata[tid] = g\_data[i]; GroupMemoryBarrierWithGroupSync();**

```
// do reduction in shared mem
for(unsigned int s=1; s < groupDim x; s * = 2) {
  if (tid % (2*s) == 0) {
    sdata[tid] += sdata[tid + s];
  }
  GroupMemoryBarrierWithGroupSync();
}
```
**// write result for this block to global mem** if  $(tid == 0)$  g data[groupIdx.x] = sdata[0];

**}**

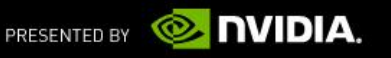

#### **Parallel Reduction: Interleaved Addressing**

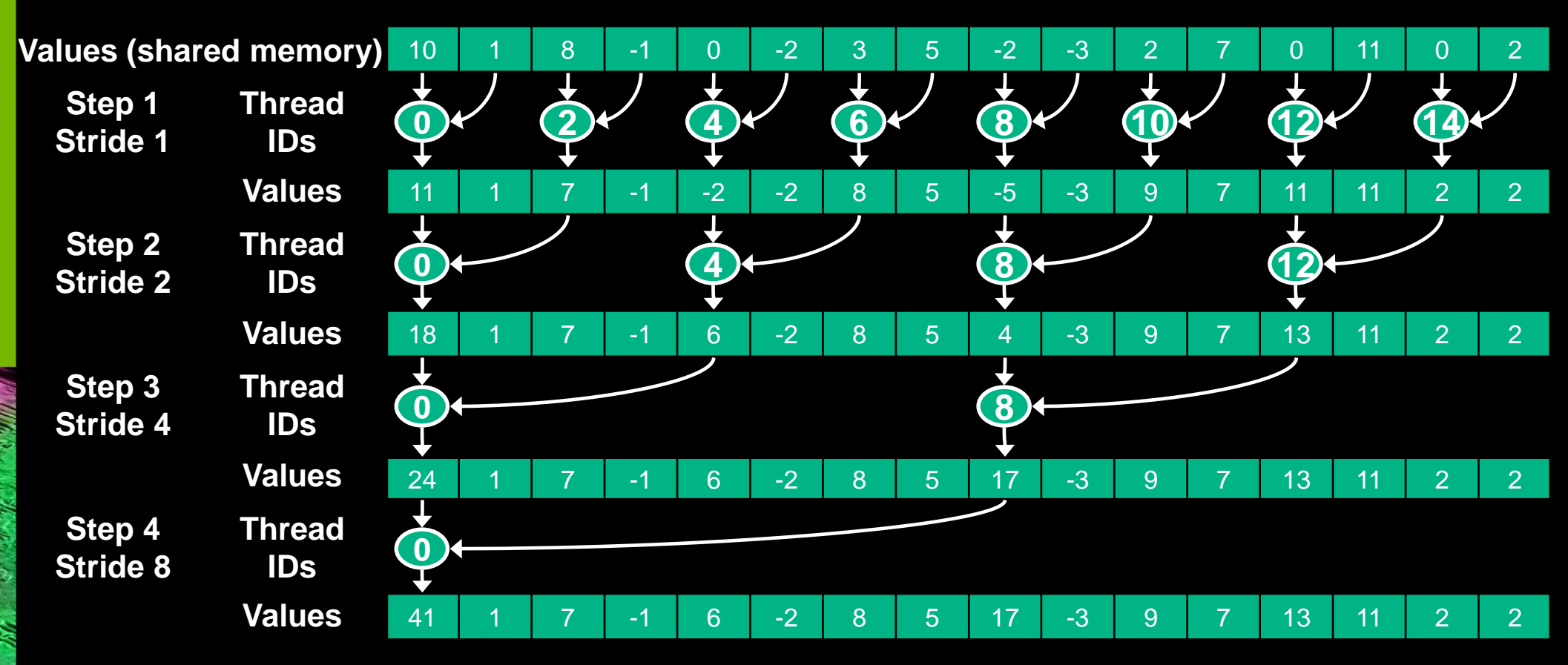

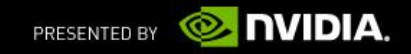

S

inte

# **Performance for 4M element reduction**

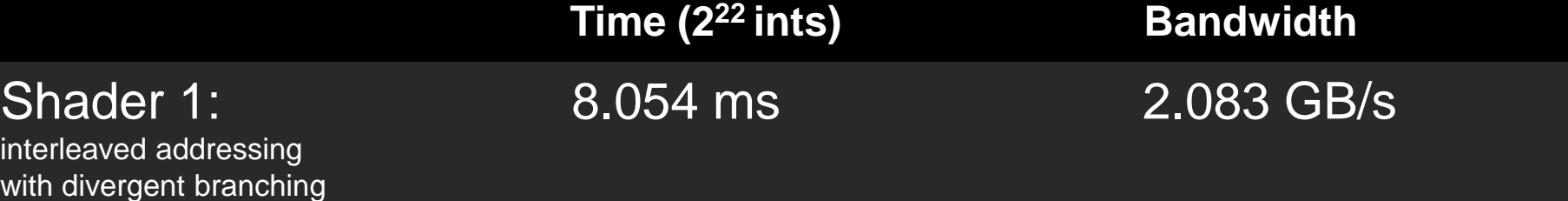

Note: Block Size =  $128$  threads for all tests

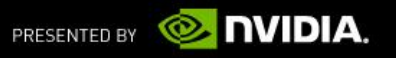

### **Reduction #1: Interleaved Addressing**

**…**

**{** 

**}**

**}**

**void reduce1( uint3 threadIdx : SV\_GroupIndex, uint3 groupIdx : SV\_GroupID )**

**// each thread loads one element from global to shared mem unsigned int tid = threadIdx.x; unsigned int i = groupIdx.x\*groupDim\_x + threadIdx.x; sdata[tid] = g\_idata[i]; GroupMemoryBarrierWithGroupSync();**

**// do reduction in shared mem** for(unsigned int  $s=1$ ;  $s <$  groupDim\_x;  $s$  \*= 2) { **if (tid % (2\*s) == 0) { sdata[tid] += sdata[tid + s]; }**

**GroupMemoryBarrierWithGroupSync();**

**Problem: highly divergent branching results in very poor performance!**

**// write result for this block to global mem** if  $(tid == 0)$  g data[groupIdx.x] = sdata[0];

> VIDIA. PRESENTED BY

### **What is Thread Divergence?**

- **Divergence is the main performance concern when branching** 
	- Threads within a single warp take different paths
	- Different execution paths must be serialized
- Avoid divergence when branch condition is a function of thread ID
	- Example with divergence:
		- **Branch granularity < warp size**
		- if (threadIdx.x > 2)  $\{ \}$
	- Example without divergence:
		- **Branch granularity is a whole multiple of warp size**
		- if (threadIdx.x / WARP\_SIZE > 2)  $\{$  }

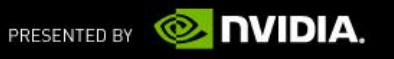

**}**

**}**

**}**

**}**

# **Reduction #2: Interleaved Addressing**

**Replace divergent branch in inner loop:**

**for (unsigned int s=1; s < groupDim\_x; s \*= 2) { if (tid % (2\*s) == 0) { sdata[tid] += sdata[tid + s];**

**GroupMemoryBarrierWithGroupSync();**

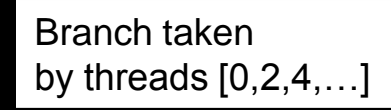

**With strided index and non-divergent branch:**

**for (unsigned int s=1; s < groupDim\_x; s \*= 2) { int index = 2 \* s \* tid;**

**if (index < groupDim\_x) { sdata[index] += sdata[index + s];**

**GroupMemoryBarrierWithGroupSync();**

Branch taken by threads [ 0,1,2,… ]

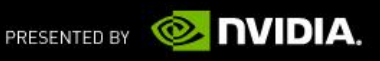

#### **Parallel Reduction: Interleaved Addressing**

**Shared Memory**

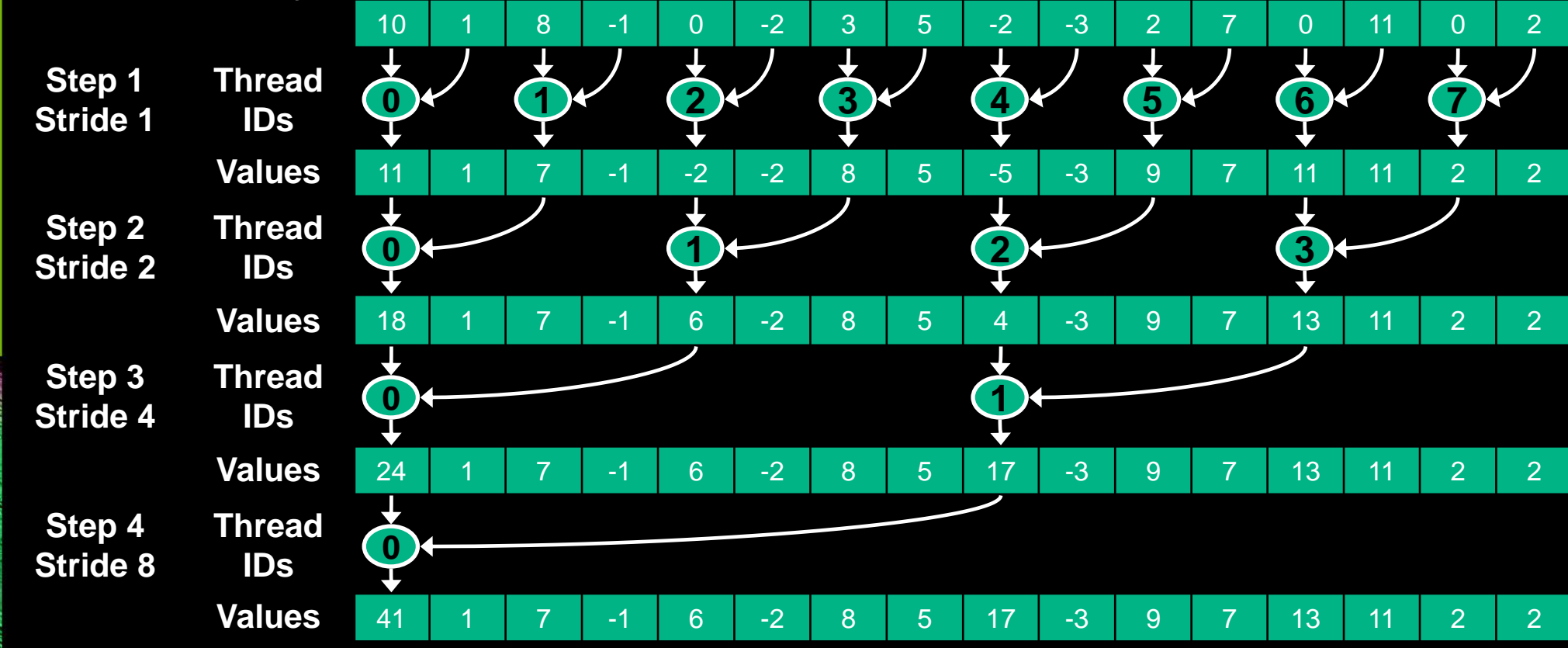

**New Problem: Shared Memory Bank Conflicts**

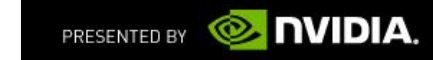

#### **Performance for 4M element reduction**

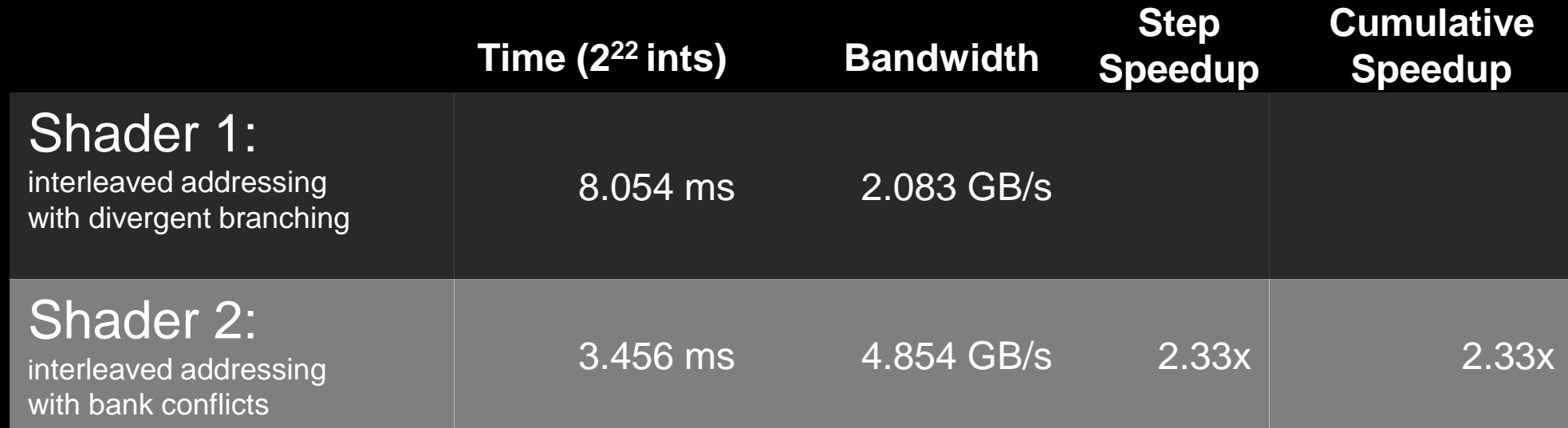

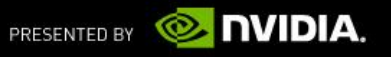

#### **Thread Group Shared Memory Bank Conflicts**

- 32 banks example (each address is 32-bits)
- Banks are arranged linearly with addresses:

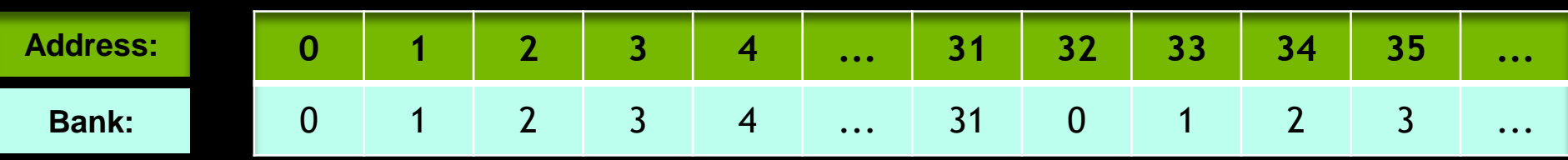

- TGSM addresses that are 32 DWORD apart use the same bank
- Accessing those addresses from multiple threads will create a *bank conflict*
- Declare TGSM 2D arrays as MyArray[Y][X], and increment X first, then Y
	- Essential if X is a multiple of 32!
- Padding arrays/structures to avoid bank conflicts can help
	- E.g. MyArray[16][33] instead of [16][32]

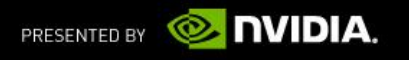

#### **Parallel Reduction: Sequential Addressing**

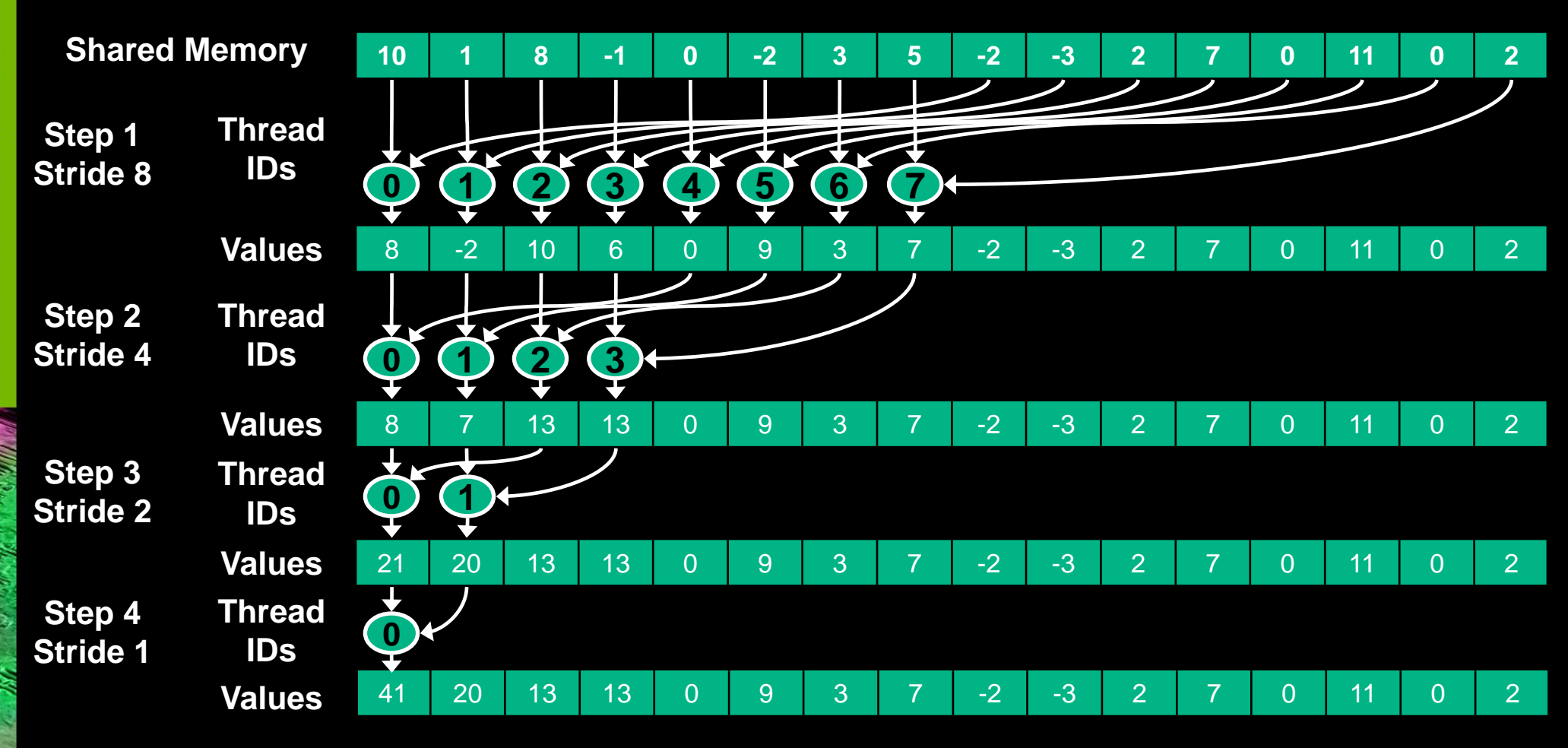

#### **Sequential addressing is conflict free**

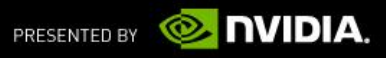

**}**

**}**

**}**

**}**

# **Reduction #3: Sequential Addressing**

**Replace strided indexing in inner loop:**

```
for (unsigned int s=1; s < groupDim_x; s * = 2) {
  int index = 2 * s * tid;
```

```
if (index < groupDim_x) {
  sdata[index] += sdata[index + s];
```
**GroupMemoryBarrierWithGroupSync();**

**With reversed loop and threadID-based indexing:**

```
for (unsigned int s=groupDim_x/2; s>0; s>>=1) {
  if (tid < s) {
     sdata[tid] += sdata[tid + s];
```
**GroupMemoryBarrierWithGroupSync();**

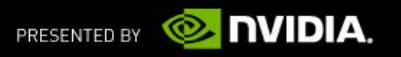

### **Performance for 4M element reduction**

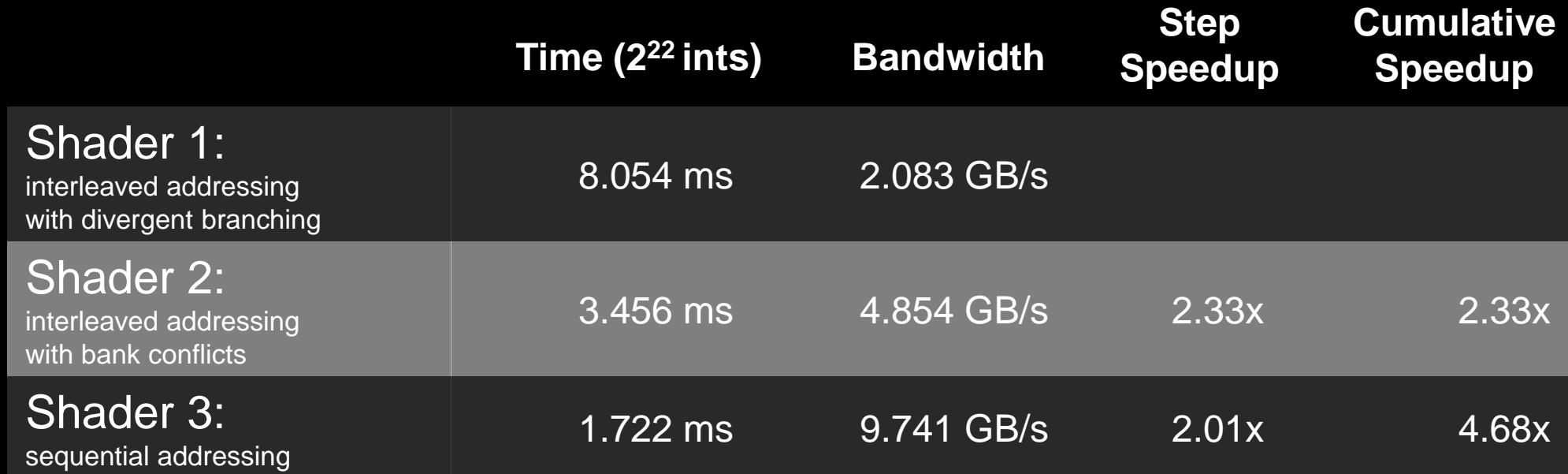

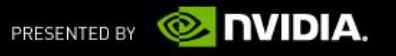

### **Idle Threads**

#### **Problem:**

```
for (unsigned int s=groupDim_x/2; s>0; s>>=1) {
  if (tid < s) {
    sdata[tid] += sdata[tid + s];
```
**GroupMemoryBarrierWithGroupSync();**

**Half of the threads are idle on first loop iteration!**

**This is wasteful…**

**}**

**}**

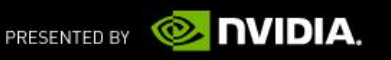

#### **Reduction #4: First Add During Load**

**Halve the number of groups, and replace single load:**

**// each thread loads one element from global to shared mem unsigned int tid = threadIdx.x; unsigned int i = groupIdx.x\*groupDim\_x + threadIdx.x; sdata[tid] = g\_idata[i]; GroupMemoryBarrierWithGroupSync();**

#### **With two loads and first add of the reduction:**

**// perform first level of reduction, // reading from global memory, writing to shared memory unsigned int tid = threadIdx.x;** unsigned int i = groupIdx.x<sup>\*</sup>(groupDim\_x<sup>\*</sup>2) + threadIdx.x; **GroupMemoryBarrierWithGroupSync();**

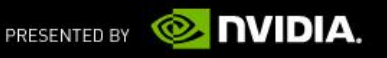

#### **Performance for 4M element reduction**

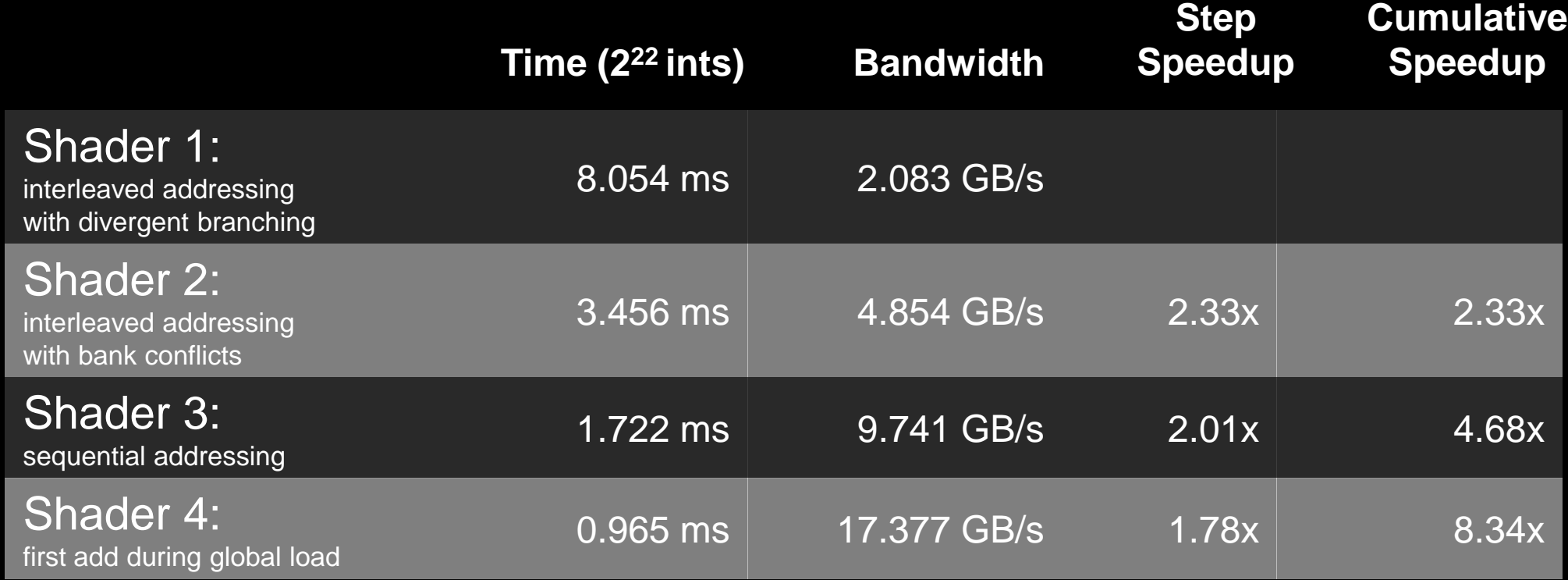

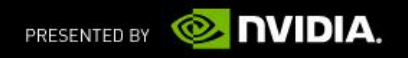

#### **Instruction Bottleneck**

- At 17 GB/s, we're far from bandwidth bound
	- And we know reduction has low arithmetic intensity

#### **- Therefore a likely bottleneck is instruction overhead**

- Ancillary instructions that are not loads, stores, or arithmetic for the core computation
- In other words: address arithmetic and loop overhead

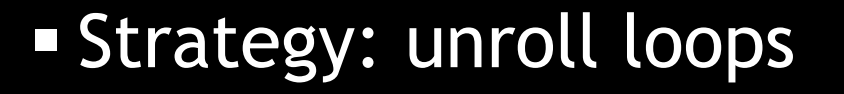

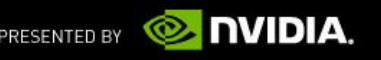

#### **Unrolling the Last Warp**

- As reduction proceeds,  $#$  "active" threads decreases
	- $-$  When  $s \leq 32$ , we have only one warp left
- **Instructions are SIMD synchronous within a warp**
- $\blacksquare$  That means when  $s \leq 32$ :
	- We don't need a barrier() call
	- We don't need "if (tid < s)" because it doesn't save any work

**Example 1 Feliand 1 Felian III is a Let's unroll the last 6 iterations of the inner loop** 

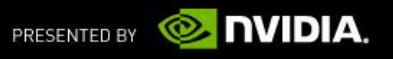

# **Reduction #5: Unroll the Last Warp**

**for (unsigned int s=groupDim\_x/2; s>32; s>>=1)** 

**if (tid < s) sdata[tid] += sdata[tid + s]; GroupMemoryBarrierWithGroupSync();**

#### **} if (tid < 32)**

**{**

**{**

**}**

```
sdata[tid] += sdata[tid + 32]; 
sdata[tid] += sdata[tid + 16]; 
sdata[tid] += sdata[tid + 8]; 
sdata[tid] += sdata[tid + 4]; 
sdata[tid] += sdata[tid + 2]; 
sdata[tid] += sdata[tid + 1];
```
**Note: This saves useless work in** *all* **warps, not just the last one!**

Without unrolling, all warps execute every iteration of the for loop and if statement

#### **Performance for 4M element reduction**

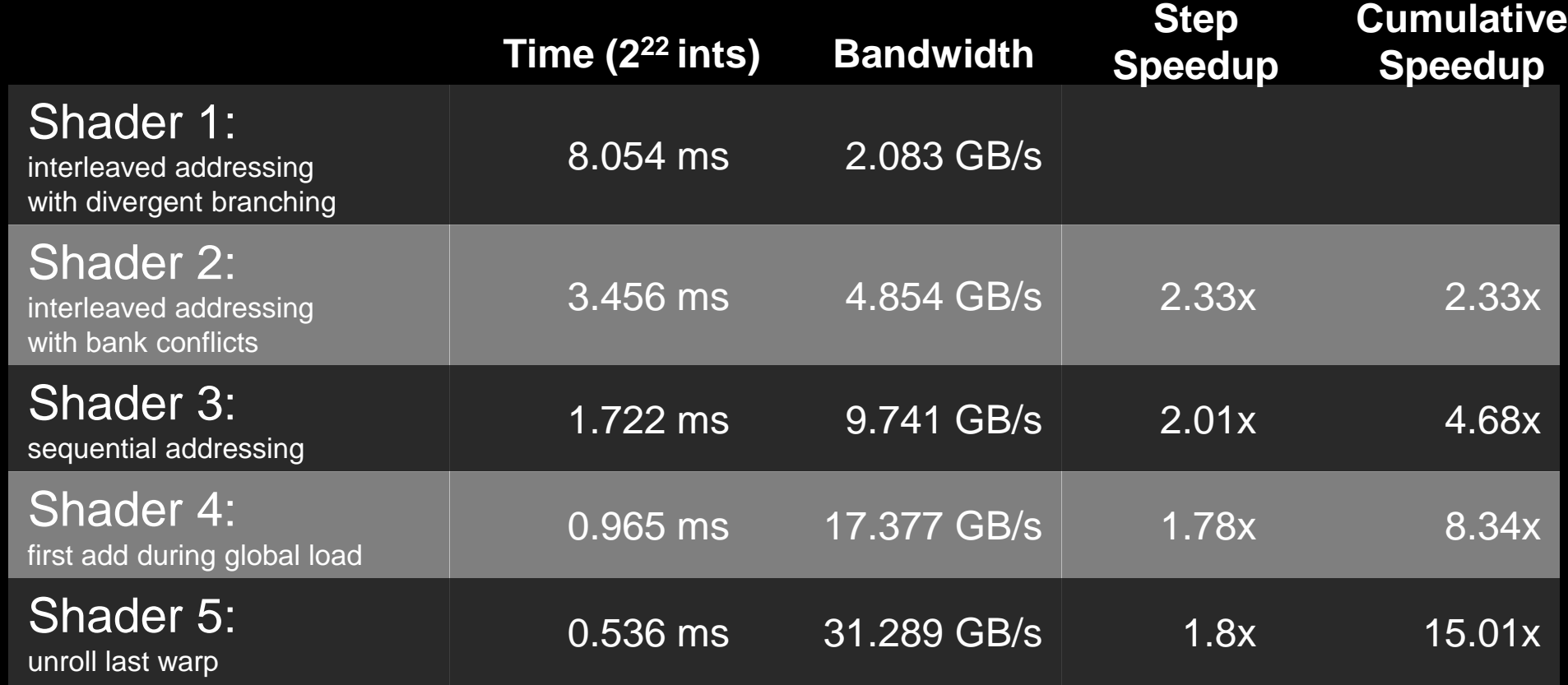

# **Complete Unrolling**

- Assuming we know the number of iterations at compile time, we could completely unroll the reduction
	- Luckily, the block size is limited by the GPU to 512 threads
	- Also, we are sticking to power-of-2 block sizes
- So we can easily unroll for a fixed block size

## **Reduction #6: Completely Unrolled**

#### **#define groupDim\_x … if (groupDim\_x >= 512) {**

**if (tid < 256) { sdata[tid] += sdata[tid + 256]; } GroupMemoryBarrierWithGroupSync();** 

#### **} if (groupDim\_x >= 256) {**

**if (tid < 128) { sdata[tid] += sdata[tid + 128]; } GroupMemoryBarrierWithGroupSync();** 

#### **} if (groupDim\_x >= 128) {**

**if (tid < 64) { sdata[tid] += sdata[tid + 64]; } GroupMemoryBarrierWithGroupSync();** 

```
if (tid < 32) {
  if (groupDim x \ge 64) sdata[tid] += sdata[tid + 32];
  if (groupDim_x >= 32) sdata[tid] += sdata[tid + 16];
  if (groupDim_x >= 16) sdata[tid] += sdata[tid + 8];
  if (groupDim x \ge 8) sdata[tid] += sdata[tid + 4];
  if (groupDim_x >= 4) sdata[tid] += sdata[tid + 2]; 
  if (groupDim_x >= 2) sdata[tid] += sdata[tid + 1];
```
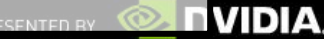

**}**

#### **Performance for 4M element reduction**

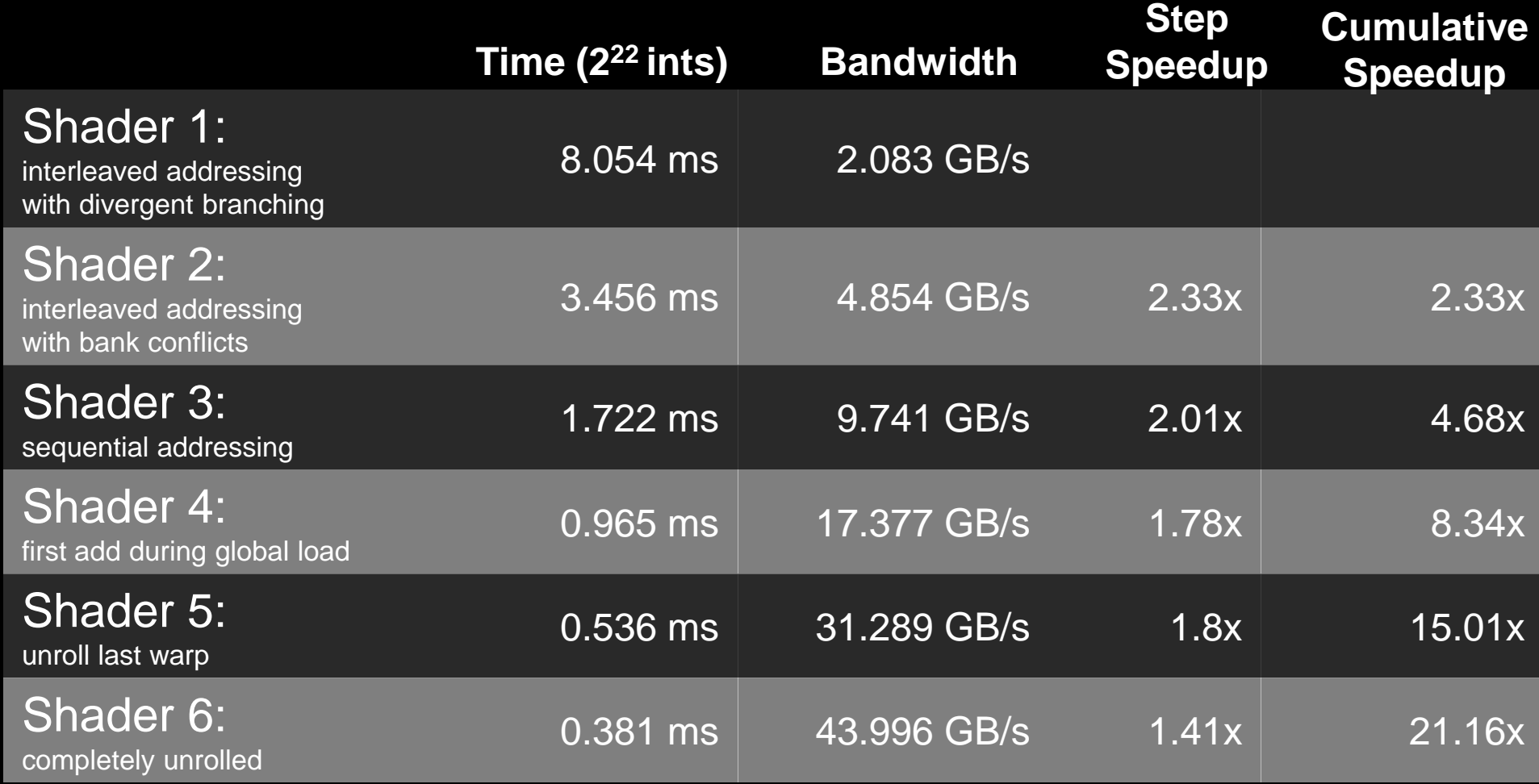

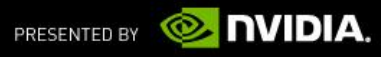

**}**

### **Reduction #7: Multiple Adds / Thread**

#### **Replace load and add of two elements:**

```
unsigned int tid = threadIdx.x;
unsigned int i = groupIdx.x*(groupDim_x*2) + threadIdx.x;
sdata[tid] = g_idata[i] + g_idata[i+groupDim_x];
GroupMemoryBarrierWithGroupSync();
```
#### **With a while loop to add as many as necessary:**

```
unsigned int tid = threadIdx.x;
unsigned int i = groupIdx.x*(groupDim*2) + threadIdx.x;
unsigned int dispatchSize = groupDim *2*gridDim.x;
sdata[tid] = 0;
```

```
while (i < n) {
  sdata[tid] += g_idata[i] + g_idata[i+groupDim_x];
   i += dispatchSize;
```
#### **GroupMemoryBarrierWithGroupSync();**

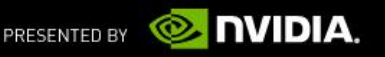

# **Reduction #7: Multiple Adds / Thread**

**Replace load and add of two elements:**

**unsigned int tid = threadIdx.x; unsigned int i = groupIdx.x\*(groupDim\_x\*2) + threadIdx.x; sdata[tid] = g\_idata[i] + g\_idata[i+groupDim\_x]; GroupMemoryBarrierWithGroupSync();**

#### **With a while loop to add as many as necessary:**

```
unsigned int tid = threadIdx.x;
unsigned int i = groupIdx.x*(groupDim_x*2) + threadIdx.x;
unsigned int dispatchSize = groupDim_x*2*gridDim.x;
sdata[tid] = 0;
```
**Note: dispatchSize loop stride to maintain coalescing!**

```
while (i < n) {
  sdata[tid] += g_idata[i] + g_idata[i+groupDim_x];
  i += dispatchSize;
}
```
**GroupMemoryBarrierWithGroupSync();**

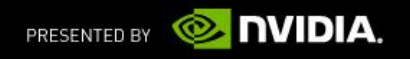

#### **Performance for 4M element reduction**

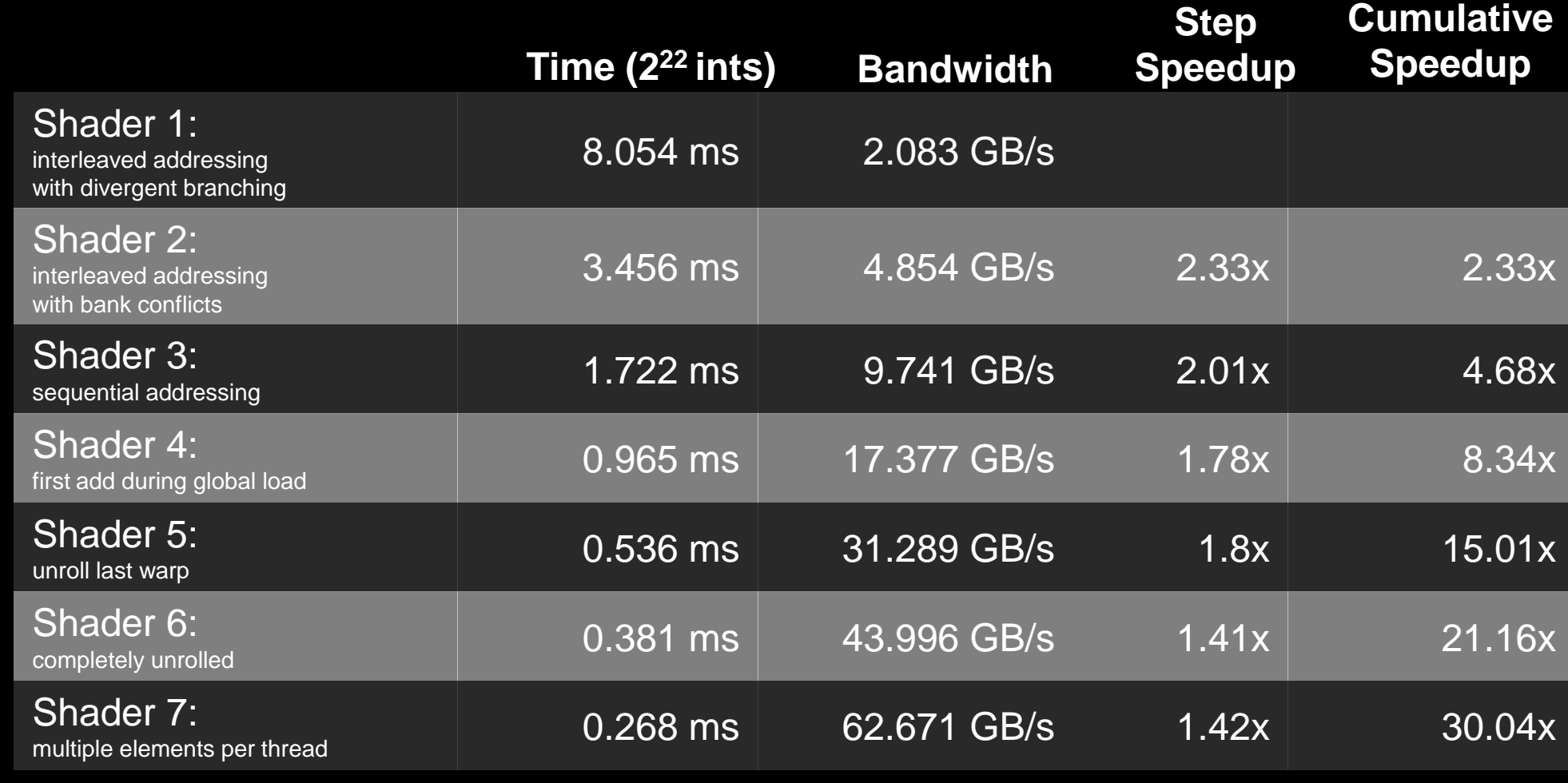

**Shader 7 on 32M elements: 73 GB/s!**

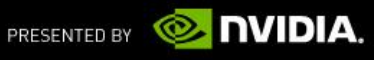

**{**

**}**

#### **Final Optimized Compute Shader**

```
Cbuffer consts {
     uint n;
     uint dispatchDim_x;
};
groupshared float sdata[groupDim_x];
[numthreads( groupDim_x, 1, 1)]
void reduce6(uint tid : SV_GroupIndex,
     uint3 groupIdx : groupID )
    unsigned int i = groupIdx.x*(groupDim_x*2) + tid;
    unsigned int dispatchSize = groupDim_x*2*dispatchDim_x;
    sdata[tid] = 0;
    do \{ sdata[tid] += g_idata[i] + g_idata[i+groupDim_x]; i += dispatchSize; \} while (i < n);
    GroupMemoryBarrierWithGroupSync();
    if (groupDim_x >= 512) { if (tid < 256) { sdata[tid] += sdata[tid + 256]; } GroupMemoryBarrierWithGroupSync(); }
    if (groupDim_x >= 256) { if (tid < 128) { sdata[tid] += sdata[tid + 128]; } GroupMemoryBarrierWithGroupSync(); }
    if (groupDim_x >= 128) { if (tid < 64) { sdata[tid] += sdata[tid + 64]; } GroupMemoryBarrierWithGroupSync(); }
    if (tid < 32) {
       if (groupDim x >= 64) sdata[tid] += sdata[tid + 32];if (groupDim x >= 32) sdata[tid] += sdata[tid + 16];if (groupDim x >= 16) sdata[tid] += sdata[tid + 8];if (groupDim x >= 8) sdata[tid] += sdata[tid + 4];
       if (groupDim x >= 4) sdata[tid] += sdata[tid + 2];if (groupDim x >= 2) sdata[tid] += sdata[tid + 1];
    }
    if (tid == 0) g oddta[groupIdx.x] = sdata[0];NVIDIA.
                                                                                                       PRESENTED BY
```
#### **Performance Comparison**

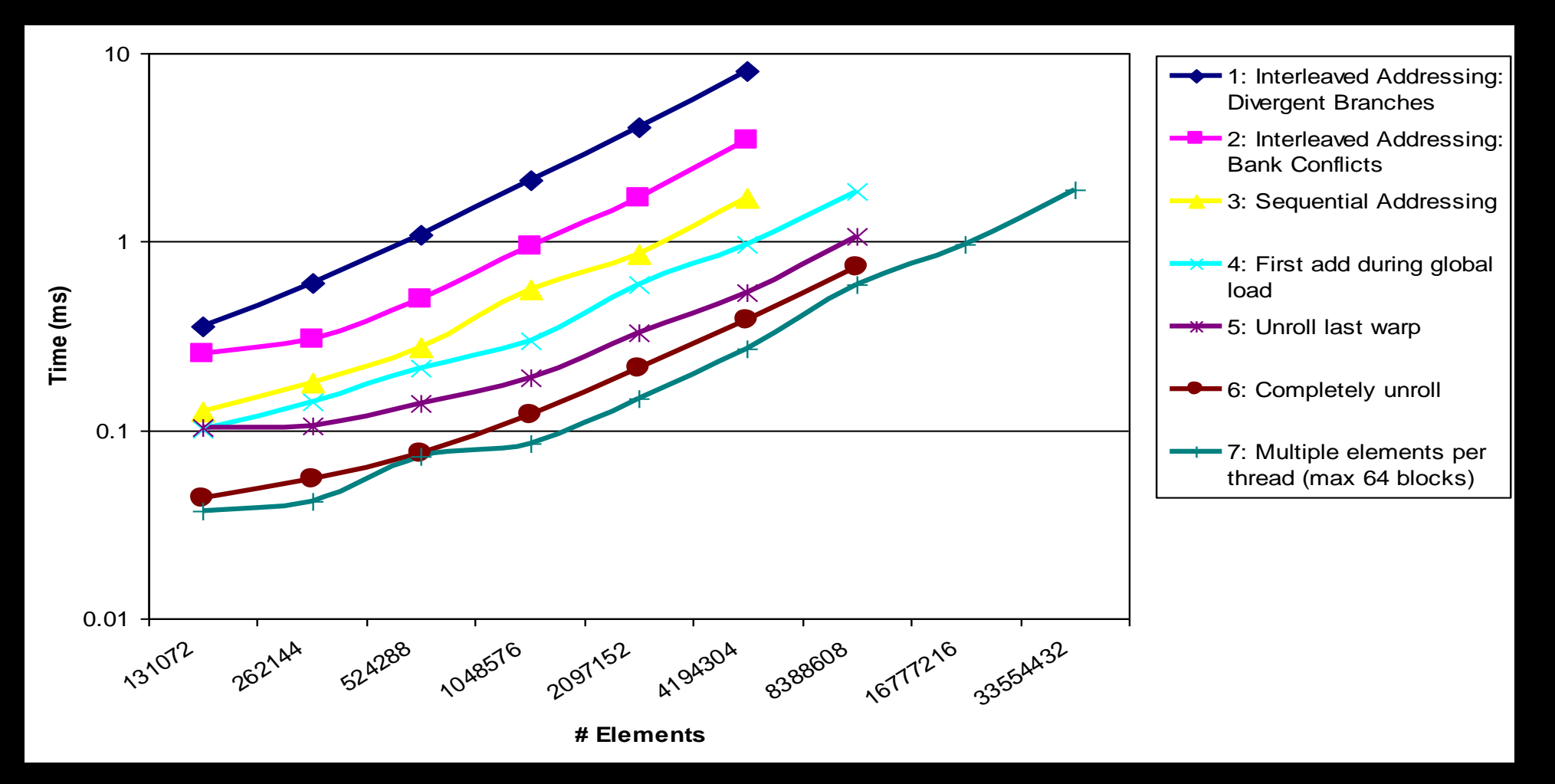

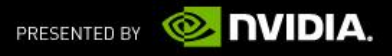

### **Questions?**

#### **Eric Young**

— eyoung@nvidia.com

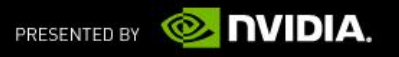

# NOLOGY<br>ERENCE ц **GPU JECH**

**SANTI** 

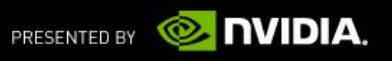

**SANTA** 

#### **Extra Slides**

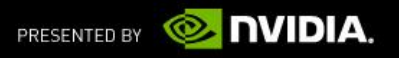

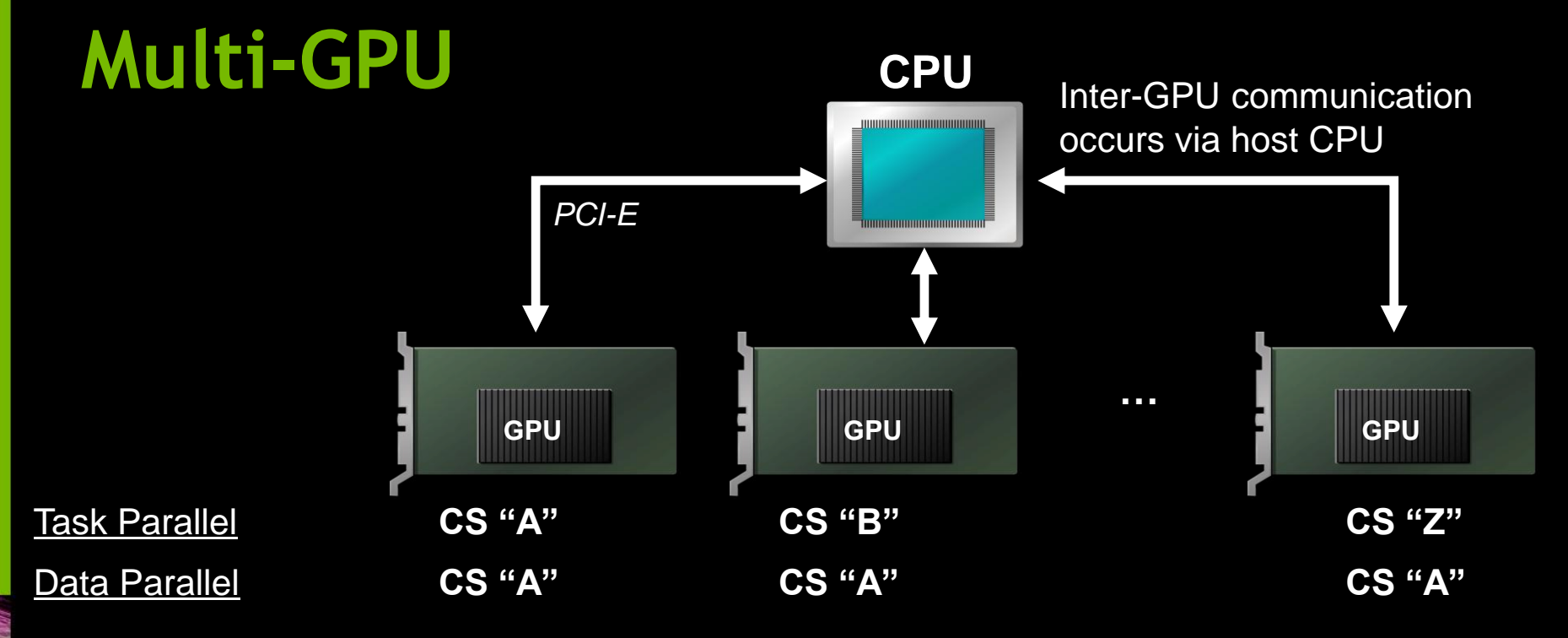

- Multiple GPUs can be used in a single system for task or data parallel GPU processing
- Host explicitly manages I/O and workload for each GPU
- **EXTERF Choose the best split to minimize inter-GPU communication** (must occur via host memory) PRESENTED BY

**DVIDIA** 

# **Memory Coalescing (Matrix Multiply)**

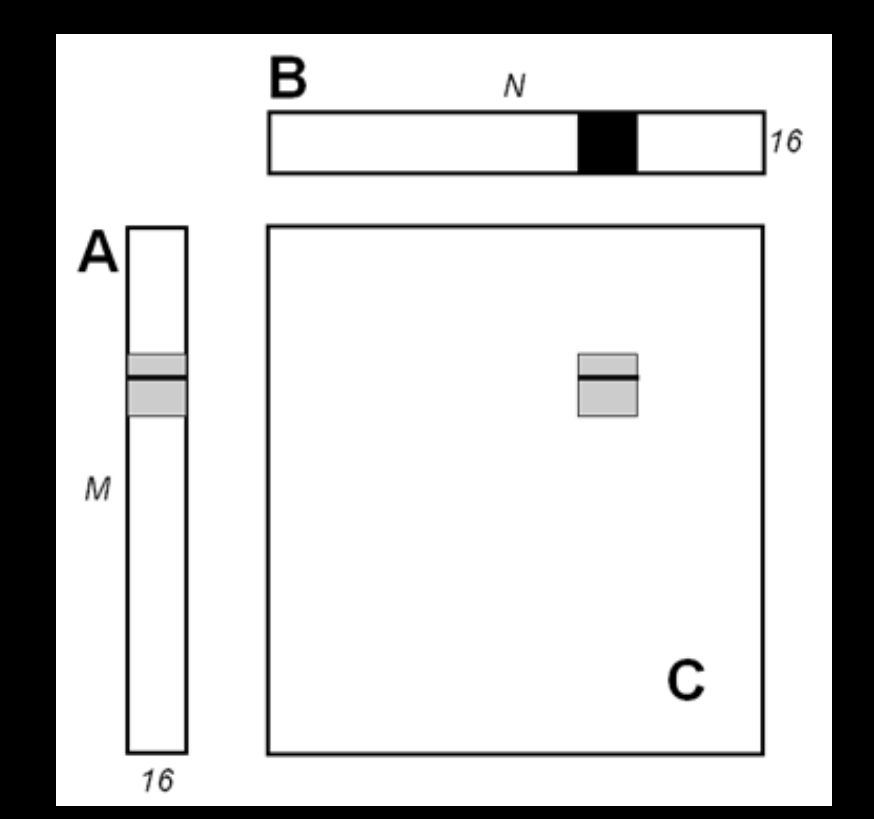

Each iteration, threads access the same element in A. Un-coalesced in CC <= 1.1.

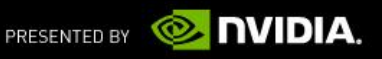

### **Matrix Multiplication (cont.)**

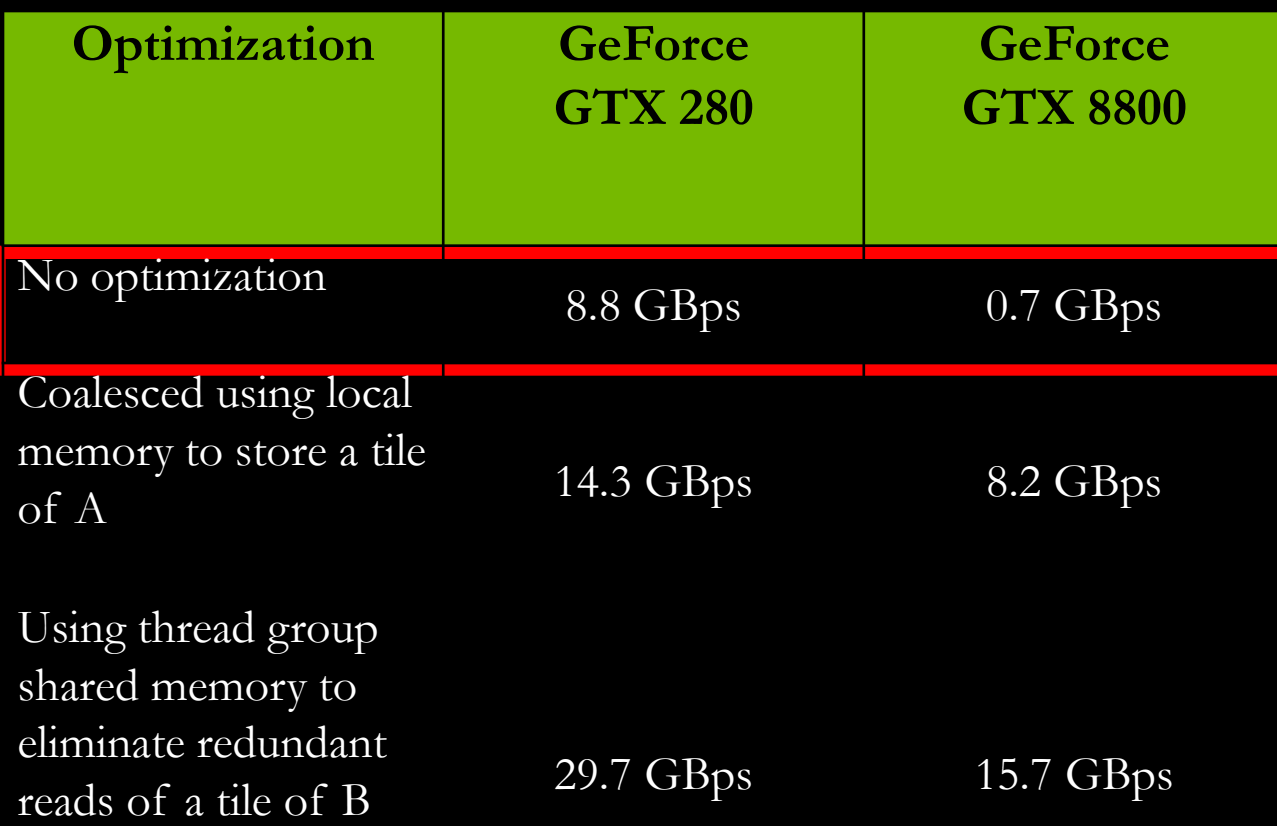

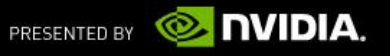

# **Matrix Multiplication (cont.)**

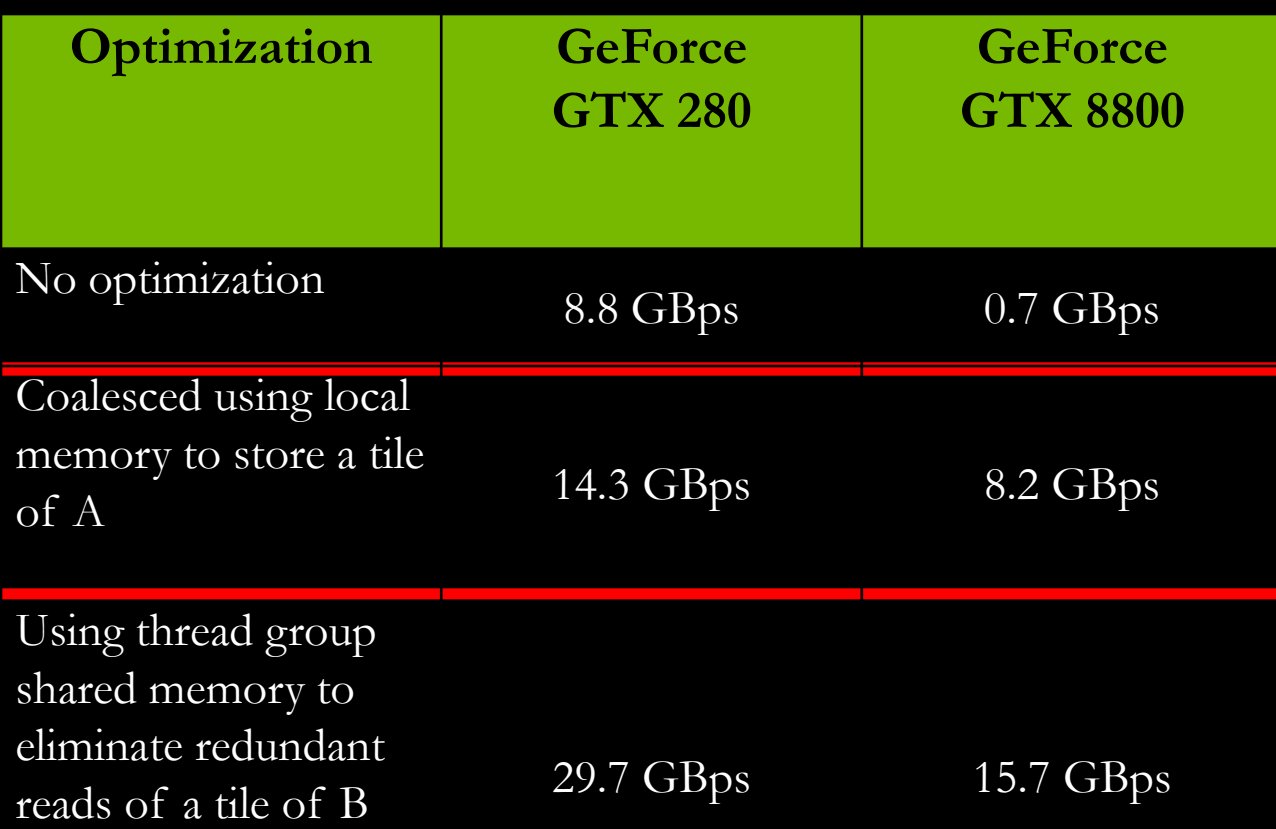